# Downloading and Understanding Ethiopian Regions Sheep Data

#### **Introduction**

The datasets contain data about sheep from the Ethiopian CSA Livestock reports and consists of national and regional statistics.

There are 11 regions in Ethiopia:

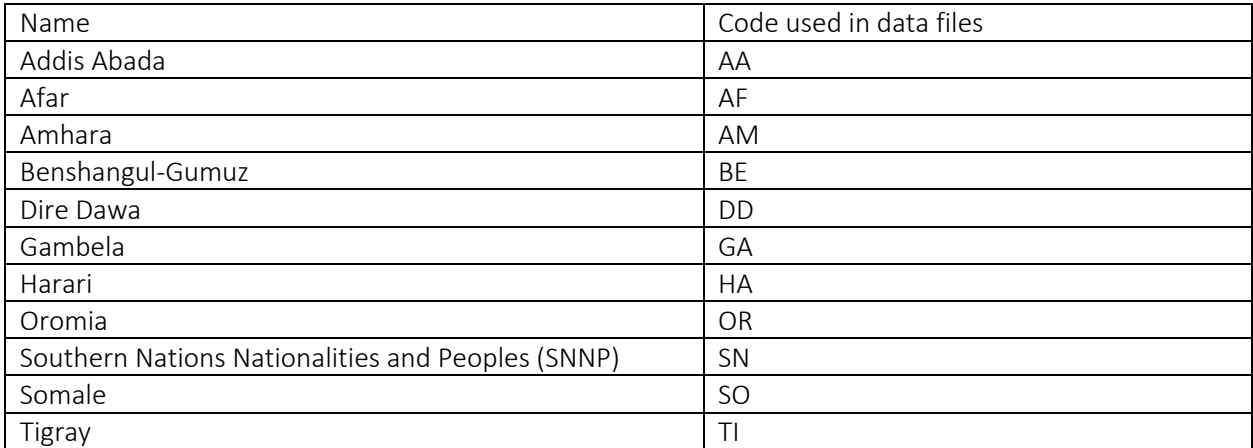

The country of Ethiopia has the code: ETH.

#### **Notes**

- The field names are mostly self-explanatory, but more information is available in the Ethiopian CSA Livestock reports or from the GBADs Informatics team. Unless otherwise stated the unit is singular, e.g. sheep total is number of head
- The flag field in all tables is an integer that shows the status of a particular data point. The codes are as follows:
	- o 0 = scraped from the Ethiopian CSA Livestock reports by the GBADs Informatics team (unaltered from the report)
	- $\circ$  1 = data has been altered because the initial value in the CSA Livestock report table was wrong, but the data was recoverable from elsewhere in the report
	- $\circ$  2 = data has been altered because the initial value in the CSA Livestock report table was wrong, but the data was not recoverable from elsewhere in the report and so has been estimated by the GBADs Informatics team in conjunction with Ethiopian experts

### Sheep Population Data

To download the sheep population data for a region of Ethiopia or to access the national numbers, put the following in your browser:

https://gbads-eth.s3.ca-central-1.amazonaws.com/CSA/sheep-region-population.csv

The file returned is a CSV with the following fields:

- Region [Codes listed above]
- year
- sheep\_total
- male\_lt\_6mo
- male\_6mo\_lt\_1yr
- male\_1yr\_lt\_2yrs
- male\_gte\_2yrs
- female\_lt\_6mo
- female\_6mo\_lt\_1yr
- female\_1yr\_lt\_2yrs
- female\_gte\_2yrs
- male\_indigenous
- male\_hybrid
- male\_exotic
- female\_indigenous
- female\_hybrid
- female\_exotic
- flag

## Sheep Estimation Data

To download the sheep estimation data for a region of Ethiopia or to access the national numbers, put the following in your browser:

https://gbads-eth.s3.ca-central-1.amazonaws.com/CSA/sheep-region-estimation.csv

The file returned is a CSV with the following fields:

- region
- year
- total\_births
- male\_births
- female\_births
- total\_purchases
- male purchases
- female\_purchases
- total\_acquired\_other
- male acquired other
- female\_acquired\_other
- total\_sales
- male\_sales
- female\_sales
- total\_slaughters
- male\_slaughters
- female\_slaughters
- total\_offerings
- male offerings
- female\_offerings
- flag

## Sheep Health Data

To download the sheep health data for a region of Ethiopia or to access the national numbers, put the following in your browser:

https://gbads-eth.s3.ca-central-1.amazonaws.com/CSA/sheep-region-health.csv

The file returned is a CSV with the following fields:

- region
- year
- sheep\_afflicted
- sheep\_treated
- sheep\_death\_disease
- sheep\_death\_other
- sheep\_vac\_total
- sheep\_vac\_anthrax
- sheep\_vac\_blackleg
- sheep vac pleuro pneumonia
- sheep\_vac\_hemorrhagic\_septicemia
- sheep\_vac\_rinderpest
- sheep\_vac\_other
- total\_deaths
- male\_deaths
- female\_deaths
- flag

## Sheep Holdings Data

To download the sheep holdings data for a region of Ethiopia or to access the national numbers, put the following in your browser:

https://gbads-eth.s3.ca-central-1.amazonaws.com/CSA/sheep-region-holdings.csv

The file returned is a CSV with the following fields:

- region
- year
- total\_holding
- no\_sheep\_holdings
- head\_1to4
- head\_5to9
- head 10to49
- head\_50to99
- head\_100to199
- head\_200to499
- head\_gte\_500
- flag

### Sheep Usage Data

To download the sheep usage data for a region of Ethiopia or to access the national numbers, put the following in your browser:

https://gbads-eth.s3.ca-central-1.amazonaws.com/CSA/sheep-region-usage.csv

The file returned is a CSV with the following fields:

- region
- year
- sheep\_total\_gte\_2yrs
- male\_mutton\_meat
- male\_wool
- male\_breeding
- male other
- female\_mutton\_meat
- female\_wool
- female breeding
- female\_other
- flag